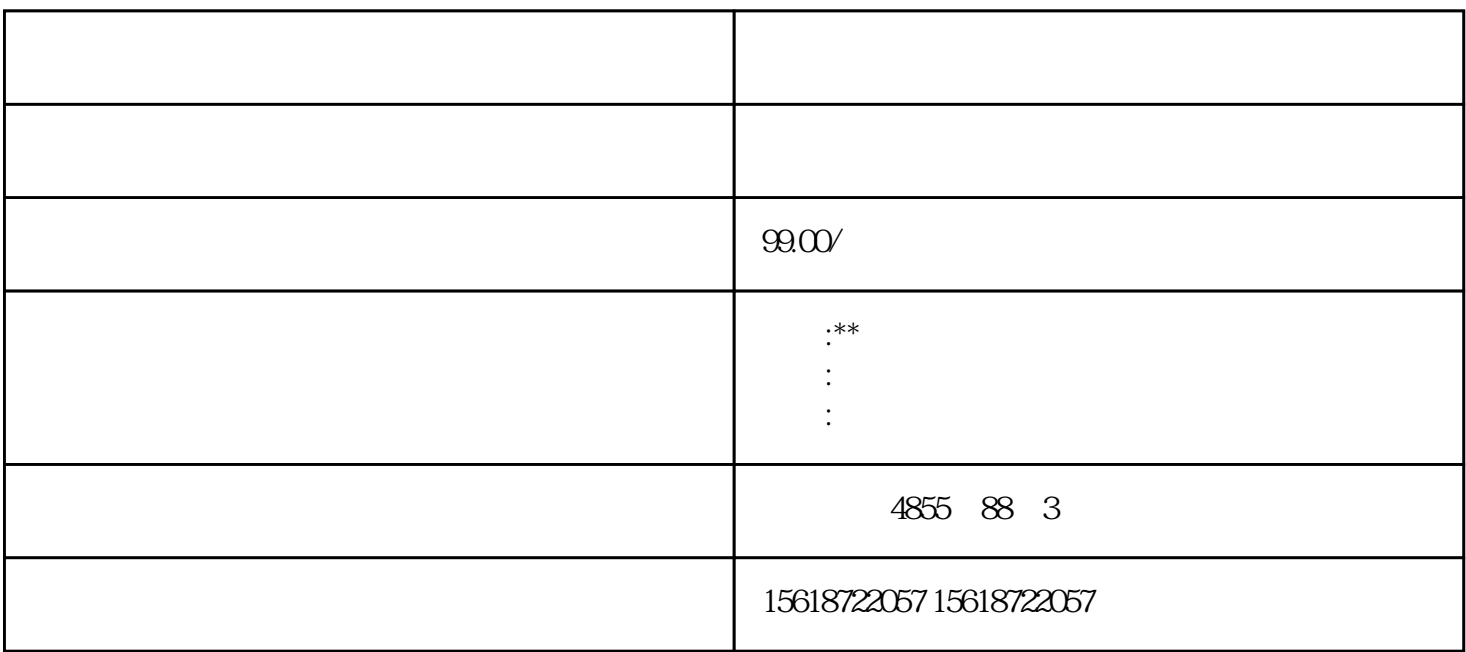

1? ???????????????????5000?????? 2? ???????????????????????? 3? ?????????????????? 4? ?????????????????? 5? ??????????????? ??\*????? ?????\*???????? I/O ???????? DIAG LED ????????? I/O ???????????? ??????????????? 31D/1FH? ?????????/????? ???????????\*??????????? RN ????????ER ???????? ST/OL ????????MAN ?????? ??\*?????????????????????\*???? TMM ???? ?? DI ????????????? ??\*????? ??\*???????\*????????? ?? ??????????????? STEP 7 ?????

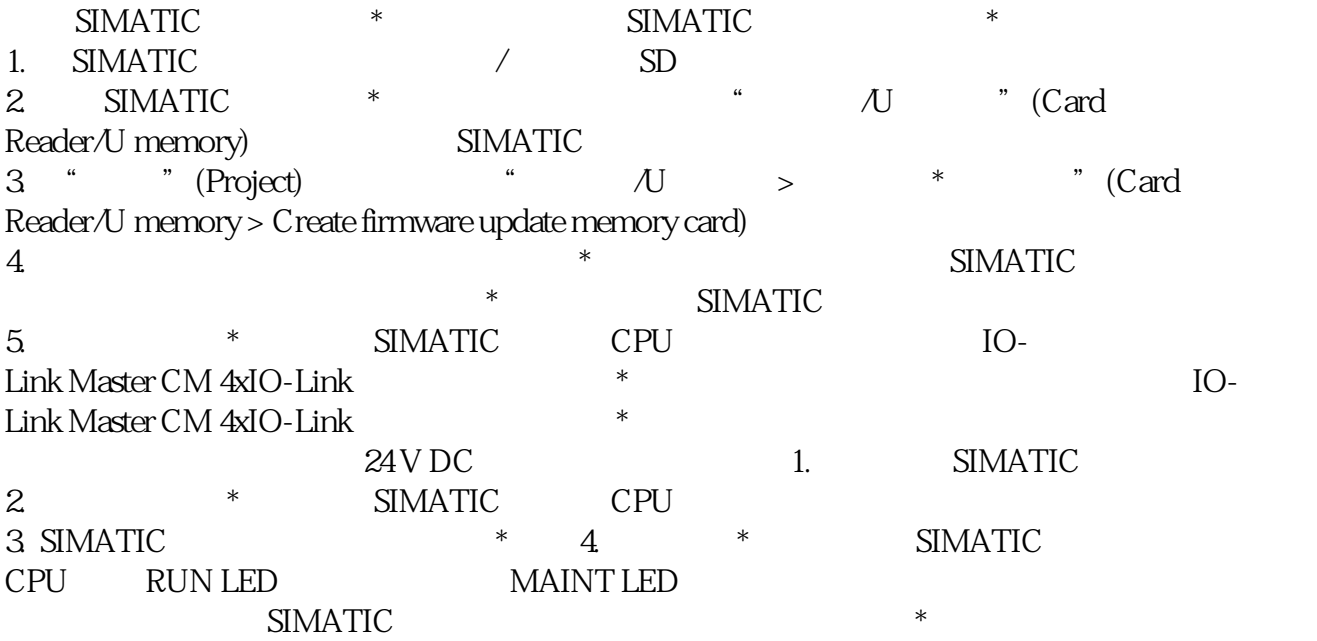

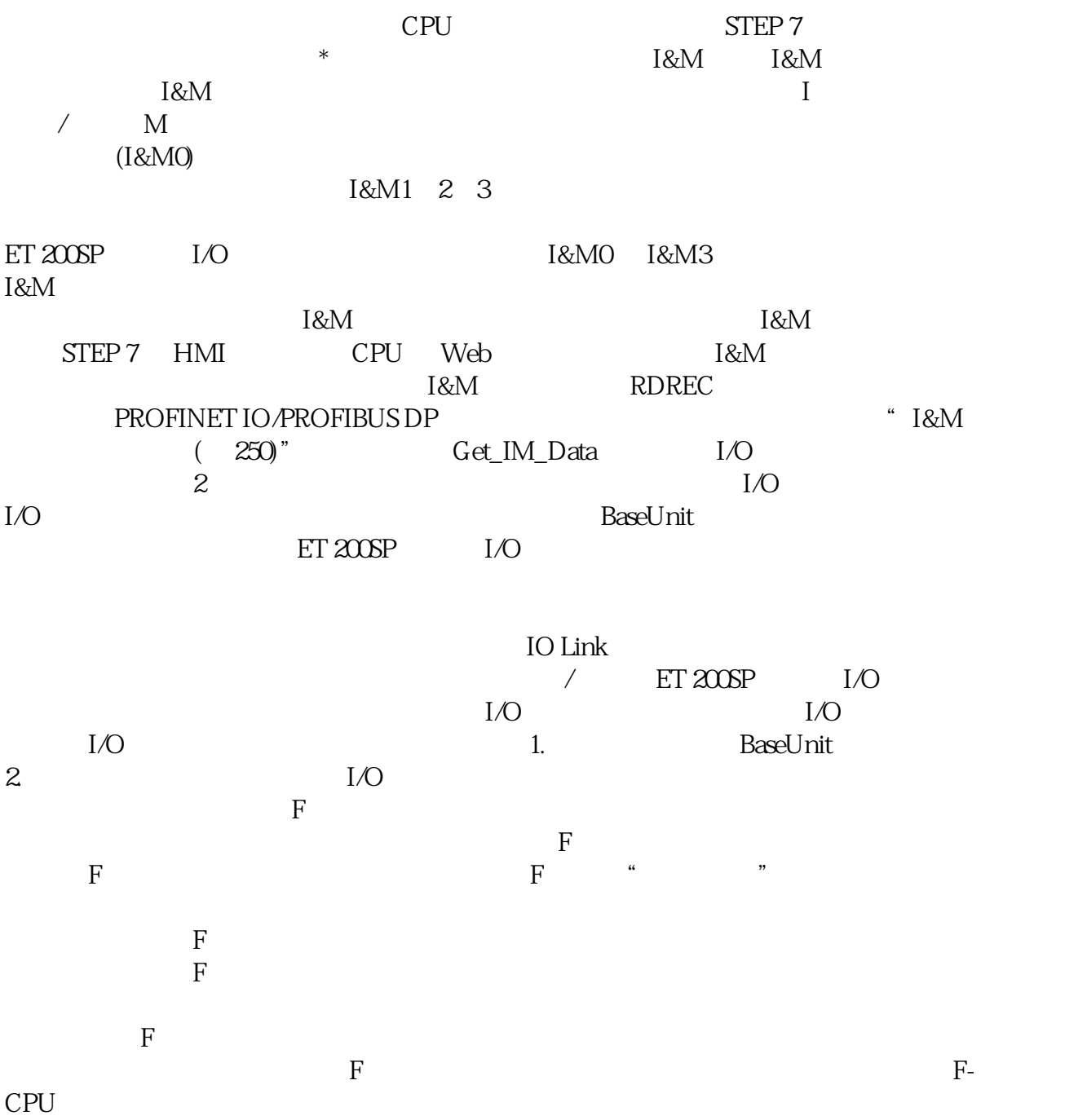